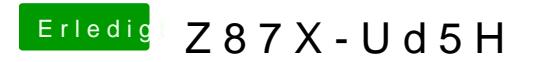

Beitrag von Ehemaliges Mitglied vom 13. November 2013, 22:26

wake on LAN im Bios deaktiviert?